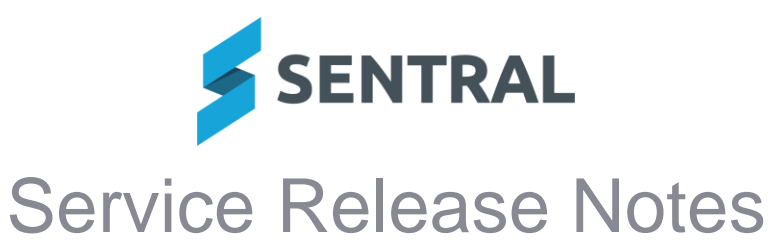

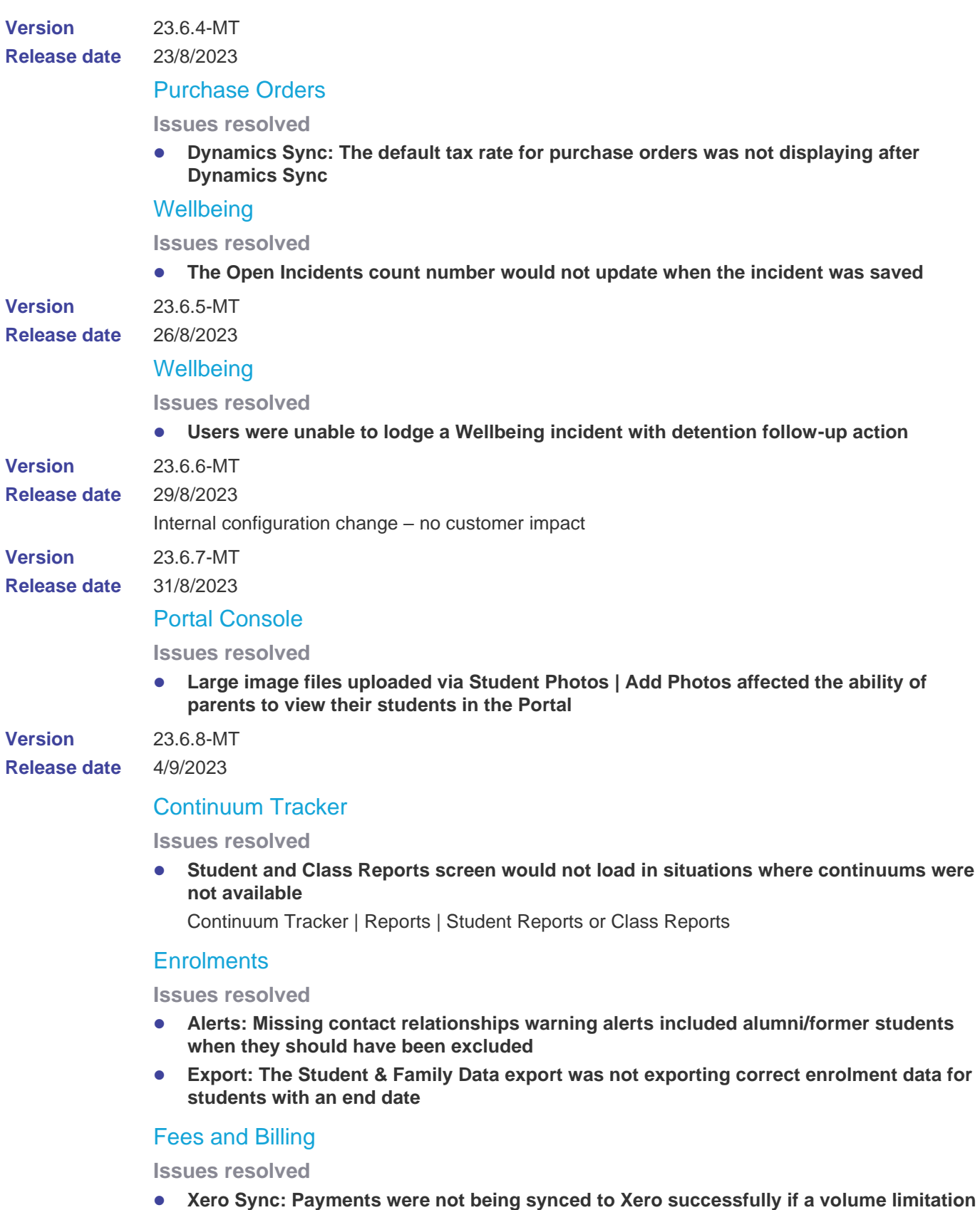

**on the Xero API was exceeded on a previous attempt**

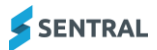

# Markbook

## **Issues resolved**

⚫ **Schoolbox Integration: Users were unable to sync marks and grades using the Schoolbox integration into Markbook**

## Sentral Setup

#### **Issues resolved**

⚫ **Users were unable to apply a non-teaching day to school years with a code of more than 3 characters**

Setup | Term Dates and Holidays | [day] | Edit Non Teaching Day | School Years dropdown list

### **Wellbeing**

### **Issues resolved**

⚫ **Incident Register results would not sort correctly when users clicked a column heading in the results table**

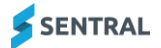